## How to run the TU\_BC\_Parent\_Budget\_Overspent Report

This report will list cost centers where your any of the parent account level budgets are overspent. It can be run by Division, Sub-division, Unit, Department, or individual Cost Center to show only those parent accounts that are overspent.

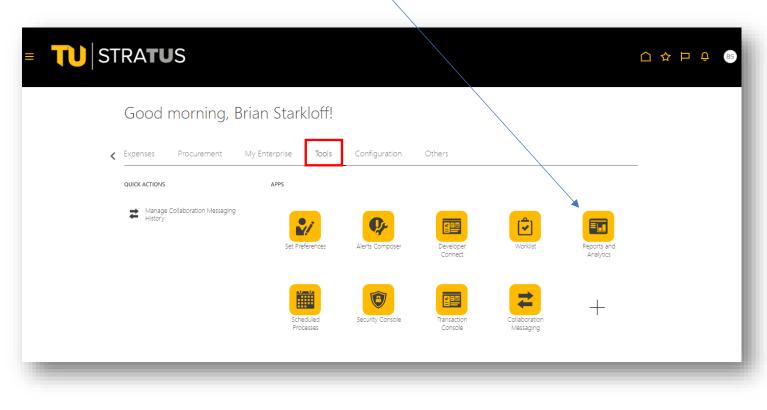

Navigate to Tools, and select the tile for Reports and Analytics

Select Browse Catalog

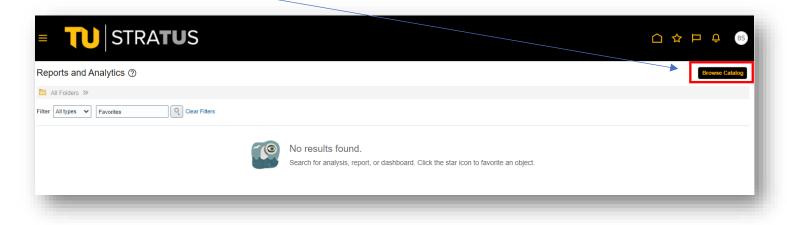

Under Folders, select Shared Folders > Custom > Campus Reporting

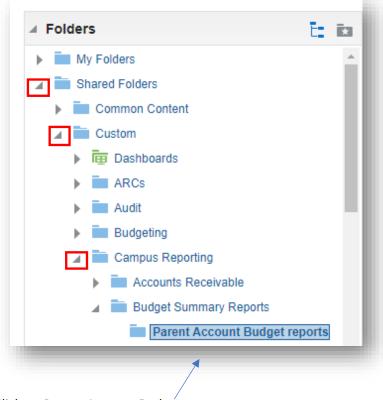

Click on Parent Account Budget reports

Select Open on the report TU\_BC\_Parent\_Budget\_Overspent

| Folders                                                                                                    | t.    | *        | Type All | ▼ Sort Name A-Z ▼ Show More Details                                                                                                    |
|----------------------------------------------------------------------------------------------------|-------|----------|----------|----------------------------------------------------------------------------------------------------|
| My Folders                                                                                                    |       | <b>*</b> |          | TU_BC_DeptCC_Parent_Bdgt_DPL   Last Modified 3/15/2023 8:29:50 PM   Owner Gina Peach<br>Budget vs. Actual DPL parent level budget totals for Department, Financial Aid and Loan Cost Centers.<br>Open More ▼                       |
| <ul> <li>Common Content</li> <li>Custom</li> <li>Top Dashboards</li> </ul>                                            |       | l        |          | TU_BC_GrantCC_Parent_Bdgt_DPL   Last Modified 3/15/2023 8:29:50 PM   Owner Gina Peach<br>Budget vs. Actual DPL parent level budget totals for Department, Financial Aid and Loan Cost Centers.<br>Open More ▼                      |
| ARCs     Audit                                                                                                    |       | ł        |          | TU_BC_NPL_AGY_FUND_Parent_Bdgt   Last Modified 3/15/2023 8:29:50 PM   Owner Gina Peach<br>Budget vs. Actual NAT rollup for Agency Funded cost centers in Stratus.<br>Open More ▼                                                   |
| <ul> <li>Eudgeting</li> <li>Campus Reporting</li> <li>Accounts Receivable</li> </ul>                                  |       |          |          | TU_BC_NPL_AUX_FUND_Parent_Bdgt   Last Modified 3/15/2023 8:29:50 PM   Owner Gina Peach<br>Budget vs. Actual NAT rollup for Auxiliary Funded cost centers in Stratus<br>Open More ▼                                                 |
| <ul> <li>Budget Summary Reports</li> <li>Parent Account Budget rep</li> <li>Foundation Operating Reimburse</li> </ul> |       | •        |          | TU_BC_NPL_GRANTS_FUND_Parent_Bdgt   Last Modified 3/15/2023 8:29:50 PM   Owner Gina Peach<br>Budget vs. Actual NAT rollup for Grant Funded cost centers in Stratus<br>Open More ▼                                                  |
| Foundation Operating Relimburse     Fund Balance Reports     Transaction Details Report                               | emeni |          |          | TU_BC_NPL_SLF_FUND_Parent_Bdgt   Last Modified 3/15/2023 8:29:50 PM   Owner Gina Peach<br>Budget vs. Actual NAT rollup for Self-Support Funded cost centers in Stratus<br>Open More ▼                                              |
| Common Content     Eustomer Relationship Management     Data Lake                                                     | t     |          |          | TU_BC_NPL_STATE_FUND_Parent_Bdgt   Last Modified 3/15/2023 8:29:49 PM   Owner Gina Peach<br>Budget vs. Actual NPL parent level budget totals for divisional roll-up levels of State Funded cost centers in Stratus.<br>Open More ▼ |
|                                                                                                    |       | •        |          | TU_BC_Parent_Budget_Overspent_By_CC_Div   Last Modified 3/15/2023 8:31:08 PM   Owner Gina Pe                                                                                                    |
| Tasks                                                                                                    |       |          |          |                                                                                                    |
| Parent Account Budget reports                                                                                         |       | -        |          | TU_BC_ProjectCC_Parent_Bdgt_DPL   Last Modified 3/15/2023 8:29:49 PM   Owner Gina Peach<br>Budget vs. Actual DPL parent level budget totals for Department, Financial Aid and Loan Cost Centers.<br>Open More ▼                    |

Here you will select your fiscal year, as well as your other parameters based on your specific search needs. If you want to run the report for the entire Division, simply select your division from the drop-down here and click Apply.

| •                         |                  |                  |                  |                  |                  |                                          |                                                 |                                            |
|---------------------------|------------------|------------------|------------------|------------------|------------------|------------------------------------------|-------------------------------------------------|--------------------------------------------|
| <b>*</b>                  | Sub Division All | •                | Unit All         | <b>v</b>         | Department /     | All                                      |                                                 | •                                          |
| <ul> <li>Apply</li> </ul> |                  |                  |                  |                  |                  |                                          |                                                 |                                            |
|                           |                  |                  |                  |                  |                  | o :=                                     |                                                 | 0 Ø                                        |
|                           | , 🖌              | Sub Division All | Sub Division All | Sub Division All | Sub Division All | Sub Division All V Unit All Department / | Sub Division All  Unit All Department All Apply | Sub Division All  Unit All  Department All |

If you want to run the report based on Sub Division, you will first need to Select the Division, and then the Sub Division.

Click Apply.

| FY: 2024                                | •    |              |                                                                                                    |     |          |  |
|-----------------------------------------|------|--------------|----------------------------------------------------------------------------------------------------|-----|----------|--|
| Division Division of Admin & Finance    | •    | Sub Division | All 🔹                                                                                                    |     | Unit All |  |
| Cost Center All TU BC Parent Budget Ove | * Aj | ly           | Mngt Advis & Compliance Serv Sub-Divis<br>Information Technology<br>Admin & Finance VP Sub-Division<br>Financial Affairs Sub-Division<br>Auxiliary Services Sub-Division<br>Financial Planning, Analysis & Auxiliary S<br>University Accounting Sub-Division | -   |          |  |
|                                         |      |              | Search                                                                                                    | F12 | 2        |  |
|                                         |      | Rep          | ort Completed                                                                                                    |     |          |  |

If you want to run the report based on the Unit, you will first need to select the Division, then the Sub Division, and then the Unit. Click Apply.

| TU_BC_Parent_Budget_Overspent_By_                                   | CC_All_Div_I |                                             |      |                                                | Н |
|---------------------------------------------------------------------|--------------|---------------------------------------------|------|------------------------------------------------|---|
| FY: 2024<br>Division Division of Admin & Finance<br>Cost Center All | • Apply      | Sub Division Financial Affairs Sub-Division | Unit | All<br>All<br>Financial Affairs Unit<br>Search |   |
| TU BC Parent Budget Ove                                             |              |                                             |      | Search                                         |   |

If you want to run the report for a specific cost center, leave Division, Sub Division, Unit, and Department on All, then use the drop down menu to search for one cost center. (You can only run one at a time)

| FY:                 | 2024   | •     |                  |  |
|---------------------|--------|-------|------------------|--|
| Division            | All    | •     | Sub Division All |  |
|                     |        |       |                  |  |
| Cost Center         | All    | Apply |                  |  |
|                     | 00000  |       |                  |  |
| TU BC Parent Budget | 10010  |       |                  |  |
|                     | 10030  |       |                  |  |
|                     | 10032  |       |                  |  |
|                     | 10034  |       |                  |  |
|                     | 10038  |       |                  |  |
|                     | 10042  | -     |                  |  |
|                     | Search | F12   | Report Completed |  |

| Search |                         |       | @ ×       | li |
|--------|-------------------------|-------|-----------|----|
| Name   | Starts with ▼<br>Search | 20830 |           | t  |
| Value  |                         |       |           | U  |
| 20830  |                         |       |           |    |
|        |                         |       | OK Cancel |    |

When prompted, type in the 5-digit cost center and click search. Then click on the cost center in the Value section, then OK at the bottom. Then click Apply. If nothing is overspent in that cost center, then nothing will populate after clicking Apply.

Once your data populates, you can choose to export it to excel using this drop down menu.

| xdo                   |                                                                                                    |                                                                                                    |                                                                                                    | 1 / 8                                                                                 | - 83%                                                                                                    | + 1 🖸 🔇                                                                                                    | )                                                                                      |                                                                                                    |                                                                                                    |                                                                                                    |                                                                                                    | * <del>*</del>                                                                                                    |
|-----------------------|----------------------------------------------------------------------------------------------------|----------------------------------------------------------------------------------------------------|----------------------------------------------------------------------------------------------------|---------------------------------------------------------------------------------------|----------------------------------------------------------------------------------------------------|----------------------------------------------------------------------------------------------------|----------------------------------------------------------------------------------------|----------------------------------------------------------------------------------------------------|----------------------------------------------------------------------------------------------------|----------------------------------------------------------------------------------------------------|----------------------------------------------------------------------------------------------------|----------------------------------------------------------------------------------------------------|
|                       |                                                                                                    |                                                                                                    |                                                                                                    |                                                                                       |                                                                                                    |                                                                                                    |                                                                                        |                                                                                                    |                                                                                                    |                                                                                                    |                                                                                                    |                                                                                                    |
|                       |                                                                                                    |                                                                                                    |                                                                                                    |                                                                                       | dget Over                                                                                                    |                                                                                                    |                                                                                        |                                                                                                    |                                                                                                    |                                                                                                    |                                                                                                    |                                                                                                    |
| Source                | Cost Center                                                                                                    | Cost Center<br>Description                                                                                                    | Division                                                                                                    | Parent Budget Code                                                                    | Description                                                                                                    | a.                                                                                                    |                                                                                        |                                                                                                    | mn                                                                                                    | nitmont                                                                                                    | o Available Amoun                                                                                                    |                                                                                                    |
| 1001                  | 12020                                                                                                    | Accounting                                                                                                    | Division of Academic Affairs                                                                                                    | XP2000                                                                                | Contractual Salary<br>Budget Checking                                                                                                    | \$1,000.70                                                                                                  | \$4,262.50                                                                             | \$0.00                                                                                                    | \$0.00                                                                                                    | \$4,262.5                                                                                                    | -\$3,2                                                                                                    | 61.60                                                                                                    |
| 1001                  | 12020                                                                                                    | Accounting                                                                                                    | Division of Academic Affairs                                                                                                    | XP2200                                                                                | Contractual Fringe<br>Budget Checking                                                                                                    | \$79.30                                                                                                    | \$338.03                                                                               | \$0.00                                                                                                    | \$0.00                                                                                                    | \$338.0                                                                                                    | 03 -\$2                                                                                                    | 8.73                                                                                                    |
| 1001                  | 12030                                                                                                    | Marketing                                                                                                    | Division of Academic Affairs                                                                                                    | XP6030                                                                                | Budget Check<br>Communications                                                                                                    | \$0.00                                                                                                    | \$88.97                                                                                | \$0.00                                                                                                    | \$0.00                                                                                                    | \$88.9                                                                                                    | 97                                                                                                    | 88.97                                                                                                    |
| 1001                  | 12030                                                                                                    | Marketing                                                                                                    | Division of Academic Affairs                                                                                                    | XPOPER                                                                                | Budget Check<br>Operating 4-14                                                                                                    | \$14,648.41                                                                                                 | \$18,954.32                                                                            | \$0.00                                                                                                    | \$0.00                                                                                                    | \$18,954.3                                                                                                    | 32 4,3                                                                                                    | 05.91                                                                                                    |
| 1001                  | 12040                                                                                                    | Business Analytics &<br>Tech Mngt                                                                                                    | Division of Academic Affairs                                                                                                    | XP2700                                                                                | Grad Assistant Budget<br>Checking                                                                                                    |                                                                                                    | \$4,356.30                                                                             | \$0.00                                                                                                    | \$0.00                                                                                                    | \$4,356.3                                                                                                    | 30 -\$4,3                                                                                                    | 56.30                                                                                                    |
| 1001                  | 12040                                                                                                    | Business Analytics &<br>Tech Mngt                                                                                                    | Division of Academic Affairs                                                                                                    | XPOPER                                                                                | Budget Check<br>Operating 4-14                                                                                                    | \$16,803.30                                                                                                 | \$17,149.98                                                                            | \$0.00                                                                                                    | \$0.00                                                                                                    | \$17,149.9                                                                                                    | 98 -\$3                                                                                                    | 46.68                                                                                                    |
| 1001                  | 12050                                                                                                    | Management                                                                                                    | Division of Academic Affairs                                                                                                    | XP2000                                                                                | Contractual Salary<br>Budget Checking                                                                                                    |                                                                                                    | \$1,500.00                                                                             | \$0.00                                                                                                    | \$0.00                                                                                                    | \$1,500.0                                                                                                    | 00 -\$1,5                                                                                                    | 00.00                                                                                                    |
| 1001                  | 12050                                                                                                    | Management                                                                                                    | Division of Academic Affairs                                                                                                    | XP2200                                                                                | Contractual Fringe<br>Budget Checking                                                                                                    |                                                                                                    | \$116.10                                                                               | \$0.00                                                                                                    | \$0.00                                                                                                    | \$116.1                                                                                                    | 10 -\$1                                                                                                    | 16.10                                                                                                    |
|                       |                                                                                                    |                                                                                                    |                                                                                                    |                                                                                       |                                                                                                    |                                                                                                    | _                                                                                      | teractive<br>TML                                                                                                    | 5 H                                                                                                    | <b>⊿</b> ∙                                                                                                    | \$ 6                                                                                                    |                                                                                                    |
| e in E                | xcel, you                                                                                                    |                                                                                                    | Excel (*.xlsx)<br>the columns b                                                                                                    | y clicking                                                                            | here                                                                                                    |                                                                                                    | PI ■ R X E                                                                             | DF<br>TF<br><cel (*.xl<="" th=""><th>sx)<br/>nt (*.pptx)</th><th></th><th></th><th></th></cel>                                                                                                    | sx)<br>nt (*.pptx)                                                                                                    |                                                                                                    |                                                                                                    |                                                                                                    |
| Home Ir<br>Arial<br>B | nsert Page Lay                                                                                                    | can Filter 1                                                                                                    | Data Review View<br>E 문 양 · 온 방 Wrap Text<br>의 프 프 프 프 Marga & Alignment                                                                                                    | Automate He<br>General<br>Center •                                                    | elp<br> <br>Q/ ●   ←0 .00                                                                                                    | Conditional Format<br>Formating ~ Table<br>Styles                                                           |                                                                                        | DF<br>TF<br><cel (*.xl<="" td=""><td><math display="block">\sum_{\substack{x \in X \\ x \in X}} A_{x} A_{x}</math></td><td>Find &amp; An<br/>Select Y</td><td>Data File ~</td><td><b>O</b><br/>his Webex</td></cel>                                                                                                    | $\sum_{\substack{x \in X \\ x \in X}} A_{x} A_{x}$                                                                                                    | Find & An<br>Select Y                                                                                                    | Data File ~                                                                                                    | <b>O</b><br>his Webex                                                                                                    |
| Home In<br>Arial<br>B | nsert Page Lay<br>→ 24<br>I U ~ H ~ Font                                                                                     | can Filter f<br>rout Formulas<br>$A^{*} A^{*} = =$<br>$A^{*} = =$<br>$F_{s}$                                                                                                    | the columns b<br>Data Review View<br>또 한 양 아 양 Wrap Text<br>회 프 프 프 또 Marga &<br>Alignment<br>erspent Report                                                                                                    | Automate He<br>General<br>Fs F                                                        | elp<br>% 9 50 400<br>Number Fs F                                                                                                    | Conditional Format<br>Formatting ~ Table<br>Styles<br>G                                                     | P<br>R<br>R<br>R<br>P<br>P<br>P                                                        | DF<br>TF<br>kcel (*.xl<br>powerPoin<br>powerPoin<br>polete ~<br>gromat ~<br>cells                                                                                                    | $\sum_{i=1}^{n} \langle \cdot, \mathbf{pptx} \rangle$ $\sum_{i=1}^{n} \langle \cdot, \mathbf{pptx} \rangle$ $\sum_{i=1}^{n} \langle \cdot, \mathbf{pptx} \rangle$ $\sum_{i=1}^{n} \langle \cdot, \mathbf{pptx} \rangle$                                                                                                    | Find & An<br>Select Y                                                                                                    | nalyze Share T<br>Data File ~                                                                                                    | o<br>his Webex                                                                                                    |
| Home In<br>Arial<br>B | nsert Page Lay<br>24<br>I U ~ I + Font<br>Font<br>B<br>Cost Center                                                           | can Filter 1<br>rout Formulas<br>$\overrightarrow{A} \overrightarrow{A} = =$<br>$\overrightarrow{A} \overrightarrow{A} = =$<br>$\overrightarrow{Fs} = =$<br>Parent Budget Over<br>C<br>Cost Center Description                                                                                                    | the columns b<br>Data Review View<br>도쿄 왕~ 양 Wrap Text<br>회 프 프 프 한 에arge &<br>Alignment<br>erspent Report                                                                                                    | Automate He<br>General<br>Solution<br>Solution<br>Parent Euget C                      | Perpendidation of the second second s | Conditional Format<br>Formatting > Table :<br>Styles<br>G<br>Verspen<br>Budget Amou                         | E<br>Styles<br>t<br>R<br>P<br>P<br>P<br>P<br>P<br>P<br>P<br>P<br>P<br>P<br>P<br>P<br>P | DF<br>TF<br>ccel (*.xl<br>powerPoin<br>powerPoint<br>powerPoint<br>powerPoint<br>powerPoi | ∑ ~ A<br>∑ ~ A<br>∑ ~ Sort ê<br>Filter<br>Editing                                                                                                    | Find & An<br>Select ~ An<br>J An                                                                                                    | Allyze Allysis Share T<br>File ~<br>Allysis W                                                                                                    | ebex                                                                                                    |
| Home Ir<br>Arial<br>B | nsert Page Lay<br>$\sim$ 24<br>$I \sqcup \sim   \boxplus ~  $<br>Font<br>$\times ~ \int f_x$<br>B<br>Cost Center<br>12020    | can Filter 1<br>rout Formulas<br>$A^{A} A^{V} = =$<br>$A^{V} A^{V} = =$<br>Formulas<br>$A^{V} A^{V} = =$<br>Formulas<br>Formulas | Data       Review       View         Data       Review       View         로       왕 ~       양 Wrap Text         함 =       프 프 프 프 프 프 Marge &       Alignment         erspent Report       D         Division       D                                                                                                    | Automate He<br>General<br>Solution<br>Solution<br>Parent Budget C<br>VP2000           | Percent Budget O<br>Budget O<br>Contractual Sala<br>Budget Checking                                                                                                    | Conditional Format<br>Formatting ~ Table<br>Styles<br>Uerspen<br>Budget Amou<br>ry §                        | P<br>R<br>R<br>R<br>R<br>P<br>P<br>P<br>P<br>P<br>P<br>P<br>P<br>P<br>P<br>P<br>P<br>P | DF<br>TF<br>ccel (*.xl<br>pwerPoin<br>powerPoin<br>Polete ~<br>Pormat ~<br>Cells                                                                                                    | ∑     A       ∑     A       ∑     Sort 8       ✓     Sort 8       ✓     Filter       Editing     Editing       I     So.00                                                                                                    | Find & An<br>Select ~ An<br>J<br>J<br>\$0.00                                                                                                    | K<br>tual+Obligation+C<br>tual+Obligation+C<br>style="background-color: blue;">                                                                                                    | ebex                                                                                                    |
| Home Ir<br>Arial<br>B | nsert Page Lay<br>$\sim$ 24<br>$I \sqcup \sim   \boxplus ~  $<br>Font<br>$\land ~ f_x$<br>B<br>Cost Center<br>12020<br>12020 | can Filter 1         rout       Formulas         A^A A^<                                                                                                    | Data       Review       View         Data       Review       View         로       왕 ~ (2)       양 Wrap Text         로       프 프 프 프 Marge &       Alignment         erspent Report       D         Division       D         Division f Academic Affairs       D                                                                    | Automate He<br>Center v<br>rs<br>F<br>Parent E<br>Parent Budget C<br>NP2000<br>NP2200 | Periodic States and the second states and the second states and th | Conditional Format<br>Formatting Table<br>Styles<br>Budget Amou<br>ry §<br>ge                               | P<br>R<br>R<br>R<br>R<br>P<br>P<br>P<br>P<br>P<br>P<br>P<br>P<br>P<br>P<br>P<br>P<br>P | DF<br>TF<br>ccel (*.xl<br>pwerPoin<br>powerPoin<br>glinsert ~<br>gleitete ~<br>gloretee ~<br>gloretee                                        | ∑         A           ∑         Sort 8           ✓         Sort 8           ✓         Sort 8 | Find & An<br>Select ~<br>J<br>Solution An<br>Solution An<br>An<br>Solution An<br>Solution An<br>Soluti | Image: Share 1     Share 1       Jalyze alaysis     Share 1       Share 1     File ×       Market 1     W       K     K       tual+Obligation+C       nitment       \$47,262.       \$338.                                                                                                    | Image: Webex         L           rebex         L           a         Available Amount           50        \$3,26           03         -\$25                                                |
| Home II<br>Arial<br>B | nsert Page Lay                                                                                                    | can Filter 1         rout       Formulas         A^A A^<                                                                                                    | Data       Review       View         Data       Review       View         E       Image: Alignment       Image: Alignment         STSPENT Report       Image: Alignment         Division       D         Division       Academic Affairs         Division of Academic Affairs       D         Division of Academic Affairs       D | Automate He<br>Center v<br>rs<br>F<br>Parent Budget C<br>NP2000<br>NP2200<br>NP6030   | Parent Budget Checking<br>Budget Checking<br>Budget Checking<br>Budget Checking<br>Budget Checking<br>Budget Checking<br>Budget Checking                                                                                                    | Conditional Format<br>Formatting ~ Table<br>Styles<br>VerSpen<br>Budget Amour<br>ry 4<br>ge                 | P<br>R<br>R<br>R<br>R<br>P<br>P<br>P<br>P<br>P<br>P<br>P<br>P<br>P<br>P<br>P<br>P<br>P | DF<br>TF<br>ccel (*.xl<br>pwerPoin<br>powerPoin<br>powerPoint<br>powerPoint<br>powerPoin | ∑         ∴           ∑         ∴           ∑         ∴           ∑         ∴           Sort &         ∴           ✓         Sort &           ✓         ✓           I         Editing           I         Sont &           Source         Source           Source         Source           Source         Source           Source         Source                                                                                                    | Find & An<br>Select ~ An<br>J<br>J<br>S0.00<br>\$0.00<br>\$0.00                                                                                                    | Image: Angle of the second second | Available Amount           0         Available Amount           50         -\$3,26           03         -\$25           97         -\$8                                                    |
| Home Ir<br>Arial<br>B | nsert Page Lay<br>$\sim$ 24<br>$I \sqcup \sim   \boxplus ~  $<br>Font<br>$\land ~ f_x$<br>B<br>Cost Center<br>12020<br>12020 | can Filter 1         rout       Formulas         A^A A^<                                                                                                    | Data       Review       View         Data       Review       View         로       왕 ~ (2)       양 Wrap Text         로       프 프 프 프 Marge &       Alignment         erspent Report       D         Division       D         Division f Academic Affairs       D                                                                    | Automate He<br>Center v<br>rs<br>F<br>Parent E<br>Parent Budget C<br>NP2000<br>NP2200 | Plp<br>% 9 % % % % F<br>Number 5 F<br>Budget Oescription<br>Contractual Sala<br>Budget Checking<br>Budget Checking                                                                                                    | Conditional Format<br>Formatting ~ Table<br>Styles<br>Verspen<br>Budget Amour<br>ry 4<br>ge<br>perating \$1 | P<br>R<br>R<br>R<br>R<br>P<br>P<br>P<br>P<br>P<br>P<br>P<br>P<br>P<br>P<br>P<br>P<br>P | DF<br>TF<br>ccel (*.xl<br>pwerPoin<br>powerPoin<br>glinsert ~<br>gleitete ~<br>gloretee ~<br>gloretee                                        | ∑         A           ∑         Sort 8           ✓         Sort 8           ✓         Sort 8 | Find & An<br>Select ~<br>J<br>Solution An<br>Solution An<br>An<br>Solution An<br>Solution An<br>Soluti | Image: Share 1     Share 1       Jalyze alaysis     Share 1       Share 1     File ×       Market 1     W       K     K       tual+Obligation+C       nitment       \$47,262.       \$338.                                                                                                    | Image: Webex         L           rebex         L           0         Available Amount           50        453.26           03        623           97        68           32        644.30 |